# Package 'rwa'

November 24, 2020

Title Perform a Relative Weights Analysis Version 0.0.3 Author Martin Chan <martinchan53@gmail.com> Maintainer Martin Chan <martinchan53@gmail.com> Description Perform a Relative Weights Analysis (RWA) (a.k.a. Key Drivers Analysis) as per the method described in Tonidandel & LeBreton (2015) <DOI:10.1007/s10869-014-9351-z>, with its original roots in Johnson (2000) <DOI:10.1207/S15327906MBR3501\_1>. In essence, RWA decomposes the total variance predicted in a regression model into weights that accurately reflect the proportional contribution of the predictor variables, which addresses the issue of multicollinearity. In typical scenarios, RWA returns similar results to Shapley regression, but with a significant advantage on computational performance. License GPL-3 Encoding UTF-8 LazyData true URL <https://github.com/martinctc/rwa> BugReports <https://github.com/martinctc/rwa/issues> RoxygenNote 7.1.1 Imports dplyr, magrittr, stats, tidyr, ggplot2 NeedsCompilation no

Date/Publication 2020-11-24 12:10:02 UTC

# R topics documented:

Repository CRAN

Type Package

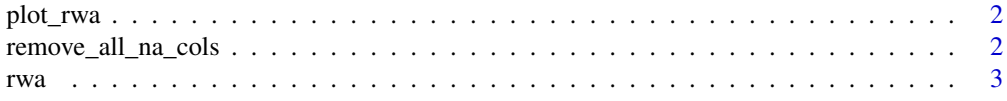

# <span id="page-1-0"></span>**Index** [5](#page-4-0). The second state of the second state of the second state of the second state of the second state of the second state of the second state of the second state of the second state of the second state of the second

# Description

Pass the output of rwa() and plot a bar chart of the rescaled importance values. Signs are always calculated and taken into account, which is equivalent to setting the applysigns argument to TRUE in rwa().

# Usage

plot\_rwa(rwa)

# Arguments

rwa Direct list output from rwa().

# Examples

```
library(ggplot2)
diamonds %>%
 rwa(outcome = "price",
      predictors = c("depth","carat", "x", "y", "z"),
      applysigns = TRUE) %>%
 plot_rwa()
```
remove\_all\_na\_cols *Remove any columns where all the values are missing*

# Description

Pass a data frame and returns a version where all columns made up of entirely missing values are removed.

# Usage

remove\_all\_na\_cols(df)

### Arguments

df Data frame to be passed through.

# Details

This is used within rwa().

# <span id="page-2-0"></span>Description

This function creates a Relative Weights Analysis (RWA) and returns a list of outputs. RWA provides a heuristic method for estimating the relative weight of predictor variables in multiple regression, which involves creating a multiple regression with on a set of transformed predictors which are orthogonal to each other but maximally related to the original set of predictors. rwa() is optimised for dplyr pipes and shows positive / negative signs for weights.

### Usage

```
rwa(df, outcome, predictors, applysigns = FALSE, plot = TRUE)
```
## Arguments

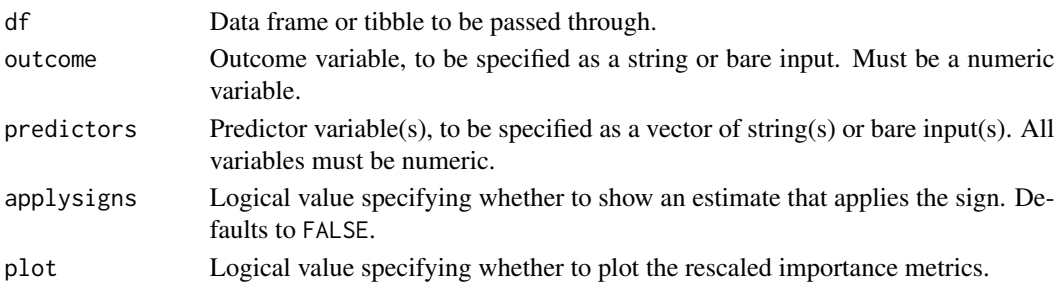

# Details

rwa() produces raw relative weight values (epsilons) as well as rescaled weights (scaled as a percentage of predictable variance) for every predictor in the model. Signs are added to the weights when the applysigns argument is set to TRUE. See https://relativeimportance.davidson.edu/multipleregression.html for the original implementation that inspired this package.

# Value

rwa() returns a list of outputs, as follows:

- predictors: character vector of names of the predictor variables used.
- rsquare: the rsquare value of the regression model.
- result: the final output of the importance metrics.
	- The Rescaled.RelWeight column sums up to 100.
	- The Sign column indicates whether a predictor is positively or negatively correlated with the outcome.
- n: indicates the number of observations used in the analysis.
- lambda:
- RXX: Correlation matrix of all the predictor variables against each other.
- RXY: Correlation values of the predictor variables against the outcome variable.

# Examples

library(ggplot2) rwa(diamonds,"price",c("depth","carat"))

# <span id="page-4-0"></span>Index

plot\_rwa, [2](#page-1-0)

remove\_all\_na\_cols, [2](#page-1-0) rwa, [3](#page-2-0)